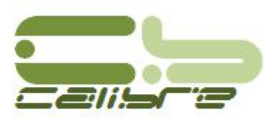

# **Planejamento Fatorial no Experimento do Pêndulo Simples**

Rafael de Assis Borges, engenheiro civil Herbert Antônio Moreira Severino, engenheiro mecânico *Mestrandos em Integridade de Materiais da Engenharia, UnB - Universidade de Brasília, Brasil.* 

Received:  $15$  June 2018 / Accepted:  $10$  July 2018 / Published:  $20$  October 2018.

**Resumo:** O objetivo deste trabalho é analisar quais fatores influenciam o movimento de um pêndulo simples. Para isso, dois pêndulos paralelos foram utilizados. A leitura das respostas (tempo de oscilação) foi iniciada após a liberação do primeiro pêndulo. O experimento foi conduzido tendo o pêndulo que recebeu o impacto como objeto da investigação. Quatro fatores foram medidos alternadamente: ângulo, massa, comprimento e número de oscilações. Após a análise, concluiu-se que apenas o ângulo, o comprimento e o número de oscilações provocaram efeitos significativos.

**Palavras-chave:** pêndulo, planejamento fatorial, ANOVA.

**Abstract:** The aim of this work was to analyze which factors influence the movement of a simple pendulum. To do this, two parallel pendulums were used. The reading of the responses (oscillation time) was initiated after releasing the first pendulum, and the experiment was conducted having the pendulum that received the impact as the object of the investigation. Four factors were measured alternately: angle, mass, length and number of oscillations. After the analysis, it was concluded that only angle, length and number of oscillations caused significant effects.

**Key words:** pendulum, factorial design, ANOVA.

#### **1. Introdução**

1

 A Física experimental é uma ferramenta indispensável para o professor, tanto na escola média como na universidade, sendo a prática uma forma

construtivista do conhecimento. Há inúmeras experiências disponíveis em livros, revistas de divulgação científica, internet, entre outros meios. Nem sempre são realizadas observações cautelosas ao se proceder com experimentos, e muitas vezes os resultados são inesperados. Por isso é preciso ter um olhar mais crítico aos diversos fatores que podem influenciar os resultados de um experimento [5].

 Um pêndulo é um sistema composto por uma massa acoplada a uma haste que permite sua livre

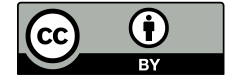

CALIBRE – Revista Brasiliense de Engenharia e Física Aplicada, ISSN 2526-4192. Livre direito de cópia de acordo com os princípios estabelecidos pela *Creative Commons*.

**Autor Correspondente:** Rafael de Assis Borges, Engenheiro Civil, mestrando em Integridade de Materiais da Engenharia, Universidade de Brasília, eng.rafaelmiro@hotmail.com.

movimentação. A massa fica sujeita à força restauradora causada pela gravidade [3]. Neste trabalho analisa-se o resultado do tempo em que o pêndulo atinge um número de oscilações pré-estabelecidas, variando, além do número de oscilações, a massa acoplada, o comprimento da haste e o ângulo de soltura inicial.

 Planejar experimentos é definir uma sequência de coletas de dados experimentais para atingir certos objetivos [4]. Dentre os métodos de planejamento experimental disponíveis na literatura, o planejamento fatorial é o mais indicado quando se deseja estudar os efeitos de duas ou mais variáveis de influência, sendo que em cada tentativa ou réplica, todas as combinações possíveis dos níveis de cada variável são investigadas [1].

 Cabe ressaltar que se faz necessário ter um conhecimento prévio do sistema em estudo para que seja criteriosamente estabelecida a seleção de variáveis empregadas, assim como dos níveis em que estas foram ensaiadas, além da resposta utilizada no planejamento [2].

 A análise que é feita neste trabalho com o pêndulo, segue a metodologia de um Planejamento Fatorial  $2^k$ , onde k é o número de fatores observados e 2 indica que são dois níveis de trabalho para cada fator.

# **2. Descrição do Experimento: Fatores de Entrada e Resposta**

 O experimento foi montado para dois pêndulos (Figura 1) no Laboratório de Física da FGA/UnB Gama/DF. O intuito não foi o de aprofundar o entendimento do comportamento físico, nem de trazer algo inovador para este experimento, o qual é bastante realizado em aulas de física. O objetivo principal foi o de aplicar as técnicas de planejamento fatorial de dois níveis. Para isso foram analisados 4 fatores que são apresentados na Tabela 1.

 A matriz de planejamento é apresentada na Tabela 2. A resposta resultante deste experimento é dada em segundos por se tratar do tempo em que se chegou ao

número de oscilações definidas para cada ensaio. Foi dividida a média das respostas pelo número de oscilações a fim de proporcionalizar a resposta referente a cada nível; do contrário estaríamos superestimando os valores de uma em relação à outra.

 A partir da matriz de planejamento podemos formar a tabela de coeficientes de contraste multiplicando os sinais das colunas apropriadas para obter as colunas correspondendo às interações (Tabela 3); essa tabela de coeficientes de contraste chamaremos aqui de "matriz de sensibilidade".

## **3. Análise Experimental**

 Para a análise experimental foram empregados os *softwares* MATLAB e Minitab. A primeira parte do trabalho é constituída pelo cálculo dos efeitos e dos coeficientes do modelo estatístico do experimento. Esses parâmetros são calculados através da matriz de sensibilidade com os níveis codificados. Depois de calculados os efeitos e os coeficientes, uma vez elaborado o modelo estatístico com um intervalo de confiança de 95%, faz-se uma análise de variância (ANOVA) para ajuste do modelo.

 Chamando a matriz de sensibilidade mostrada na Tabela 3 de **X** (usaremos letras em negrito para indicar que são entes matriciais), com entradas +1 ou –1, podemos calcular todos os efeitos, a menos dos divisores, fazendo o produto **X t . y** , onde **y** é o vetor coluna contendo os respostas médias dos ensaios; dividindo o primeiro elemento por 16 e os demais por 8 obtemos o vetor dos efeitos.

 Como as observações individuais foram realizadas em duplicidade, a estimativa conjunta da variância de uma observação individual é dada pela equação (1),

$$
\widehat{V}(y) = s^2 = \frac{\sum d_i^2}{2N}
$$
 (1)

onde *d<sup>i</sup>* é a diferença entre as duas observações correspondentes ao *i*-ésimo ensaio e *N* é a quantidade de respostas. Essa expressão também pode ser posta na forma de um produto escalar. Chamando de **d** o vetor

coluna das diferenças entre os ensaios, podemos escrever, conforme a equação (2),

$$
s^2 = \frac{d'd}{2N} = 5,6375.10^{-5}.
$$
 (2)

 A variância conjunta, por sua vez, é dada pela equação (3) e o desvio padrão (σ) é a sua raiz,

$$
\hat{V}(efeito) = \frac{s^2}{2^{k-1}} = 7,0469.10^{-6} \rightarrow \Rightarrow \sigma = \sqrt{7,0469.10^{-6}} = 0,0027
$$
\n(3)

 Depois de realizar todos os passos apresentados, é feito por meio do *software* Minitab a Análise de Variância (ANOVA). A ANOVA é o método mais usado para se avaliar numericamente a qualidade do ajuste de um modelo; trata-se de uma técnica estatística que permite avaliar afirmações sobre as médias de populações. A análise visa, fundamentalmente, verificar se existe uma diferença significativa entre as médias e se os fatores exercem influência em alguma variável dependente. Para fazer a análise da variância de um modelo, começamos com uma decomposição algébrica dos desvios das respostas observadas em relação à resposta média global [1].

 A Tabela 4 mostra os resultados referentes à ANOVA.

 O modelo estatístico é montado conforme a equação  $(4),$ 

$$
\hat{y}(x_1, x_2, x_3, x_4) = \beta_0 + \beta_1 x_1 + \beta_2 x_2 \n+ \beta_3 x_3 + \beta_4 x_4 + \beta_{12} x_1 x_2 + \beta_{13} x_1 x_3 \n+ \beta_{14} x_1 x_4 + \beta_{23} x_2 x_3 + \beta_{24} x_2 x_4 \n+ \beta_{34} x_3 x_4 + \beta_{123} x_1 x_2 x_3 + \beta_{124} x_1 x_2 x_4 \n+ \beta_{134} x_1 x_3 x_4 + \beta_{234} x_2 x_3 x_4 + \beta_{1234} x_1 x_2 x_3 x_4 \n+ \varepsilon(x_1, x_2, x_3, x_4)
$$
\n(4)

 Os coeficientes desta equação (representados pela letra *β*) representam valores populacionais dos efeitos por unidade das variáveis codificadas. A estimativa desses coeficientes é calculada pela equação (5),

$$
b = X^{-1} \cdot y \tag{5}
$$

 Para montagem deste modelo é adotado um intervalo de confiança de 95% de modo a saber quais coeficientes são significativos. No MATLAB é encontrado *tv* usando *tinv*(0.025,*v*) onde *v* é o número de graus de liberdade, no presente estudo, o número de respostas. Obtendo esse valor com o MATLAB é calculado o intervalo de confiança através da equação (6),

$$
|\text{efeito}| > t_{v}.\sigma = (2,1199).(0,0027) = 0,0056 \quad (6)
$$

Como foram realizados 16 ensaios, temos 15 efeitos e 1 efeito referente à média. A Tabela 5 apresenta os efeitos, erros e coeficientes.

 A partir daí, pode-se construir o modelo estatístico do experimento (equação (7)),

$$
\hat{y} = 1,0227 + 0,0037[A] + 0,0019[B]
$$
  
+ 0,0912[C] - 0,0067[D] - 0,0044[AD] (7)  
+ 0,0019[BC] + 0,0026[BCD]

atentando-se para uma estimativa dos efeitos com base no erro estimado (desvio); quando há possibilidade do efeito ser 0 (zero), consideramo-lo não-significativo, sendo então descartado do modelo. Para um intervalo de confiança de 95%, são mostrados na Tabela 6 os efeitos que têm significância.

 De posse dos valores apresentados na Tabela 6, pode-se montar a equação do modelo ajustada. Nota-se que somente os efeitos principais 1, 3 e 4, e os de segunda ordem são significativos. Sendo assim, a equação (8) apresenta o modelo ajustado,

$$
\hat{y} = 1,0227 + 0,0037[A] + 0,0912[C]
$$
  
- 0,0067[D] - 0,0044[AD] (8)

## **3.1 Análise Gráfica do Modelo**

 Os gráficos do modelo foram gerados por meio do Minitab. Na análise normal dos efeitos padronizados (Figuras 2 e 3) verifica-se que há total coerência com o resultado calculado para o modelo ajustado, uma vez que, no Minitab, o gráfico normal foi plotado com 95% de confiança.

 Vemos imediatamente que os pontos centrais se ajustam muito bem a uma reta que cruza a probabilidade acumulada de 50% praticamente sobre o ponto zero do eixo das abscissas. Faz sentido, portanto, considerar esses pontos como vindos de uma população normal de média zero. Ou seja: eles representam "efeitos" sem nenhum significado físico.

 O mesmo já não podemos dizer dos outros valores, que estão identificados com os números dos efeitos que representam. Dificilmente poderíamos pensar que esses pontos, tão afastados da reta, pertençam à mesma população que produziu os pontos centrais. Devemos interpretá-los, então, como efeitos realmente significativos, e tanto mais significativos quanto mais afastados estiverem da região central, seja para a direita, seja para a esquerda. Neste caso, os pontos mais distantes e, consequentemente, que podemos considerar seus efeitos significativos, são A, C, D e AD.

 Os gráficos normais também nos ajudam a avaliar a qualidade de um modelo qualquer, seja ele relacionado com um planejamento fatorial ou não. Um modelo bem ajustado aos fatos, qualquer que seja a sua natureza, deve ser capaz de representar toda a informação sistemática contida nos dados. Os resíduos deixados por ele devem representar apenas a parte aleatória, isto é, o ruído embutido nas medições. O aspecto do gráfico normal desses resíduos deve ser compatível com o que esperaríamos de uma amostra aleatória extraída de uma distribuição normal de média zero. Ou seja, devem aproximar-se de uma reta passando pelo ponto (x, Z) =  $(0, 0)$  [1].

 Os resíduos observados não indicam erros grosseiros ou observações anômalas. Pela análise dos resíduos, o ajuste do modelo se mostra adequado, ou seja, a maior parte da variação total das observações é descrita pela equação de regressão, sendo uma pequena parte atribuída aos resíduos.

## **4 Conclusões**

 Um planejamento fatorial é muito importante em experimentação, como vimos neste trabalho; resultados satisfatórios são alcançados para análise do efeito de um determinado fator atuando no conjunto experimental com os outros fatores. As somas dos efeitos de determinados fatores têm resultados impressionantes, como foi o caso da interação AD (ângulo e número de oscilações). Pode-se observar também que a massa acoplada à haste não influencia significativamente as respostas do experimento.

 Conforme a proposta deste trabalho, qual seja a de observar dentre os fatores analisados quais são os de maior significância, foi obtido um modelo estatístico do movimento do pêndulo. Por meio da análise gráfica conclui-se que apenas o ângulo, o comprimento, o número de oscilação e a interação do ângulo com o número de oscilação modelam o movimento do pêndulo.

#### **Agradecimentos**

 Os autores agradecem à CAPES pelo incentivo financeiro à pesquisa.

#### **Referências**

- [1] Barros Neto, B., Scarminio, I.S., e Bruns, R.E., 2001, "Como Fazer Experimentos: Pesquisa e Desenvolvimento na Ciência e na Indústria". Editora Unicamp. 2ª Ed. 412 p.
- [2] Cunico, M.W.M., Cunico, M.M., Miguel, O.G., Zawadzki, S.F., Peralta-Zamora, P., Volpato, N., 2008, "Planejamento Fatorial: Uma Ferramenta Estatística Valiosa para a Definição de Parâmetros Experimentais Empregados na Pesquisa Científica". Visão Acadêmica. Vol. 9, No. 1, pp. 23-32.
- [3] Halliday, David; Resnick, Robert; Walker, J., 2009. Fundamentos de Física 2- Mecânica.8. Ed. Rio de Janeiro: LTC.
- [4] Montgomery, D. C., 2013. "Design and analysis of experiments", Ed. Hoboken, 8th ed., 730 p.
- [5] Vilela, E. F., 2013, Utilização do planejamento fatorial para a otimização do experimento do pêndulo, Trabalho de conclusão de curso, Universidade Federal de Alfenas/Unifal – MG, 38 p.

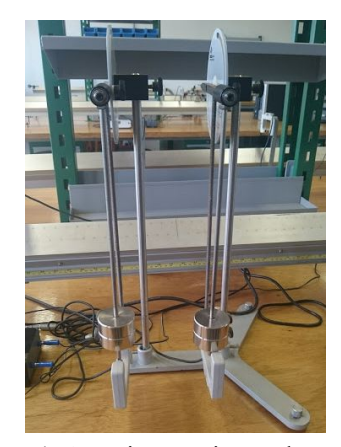

**Figura 1**. Arranjo experimental montado.

**Tabela 1**. Fatores em dois níveis e codificados.

| <b>Fatores</b> |                      |                      | $(-)$ | $(+)$ |
|----------------|----------------------|----------------------|-------|-------|
| A:             |                      | Ângulo (graus)       | 25    | 40    |
| В              | $\cdot$ :            | Massa $(g)$          | 305   | 610   |
| $\mathcal C$   | $\ddot{\phantom{0}}$ | Comprimento (mm)     | 186   | 286   |
|                | $\cdot$              | Número de Oscilações | 10    | 50    |

**Tabela 2**. Matriz de Planejamento Fatorial de dois níveis.

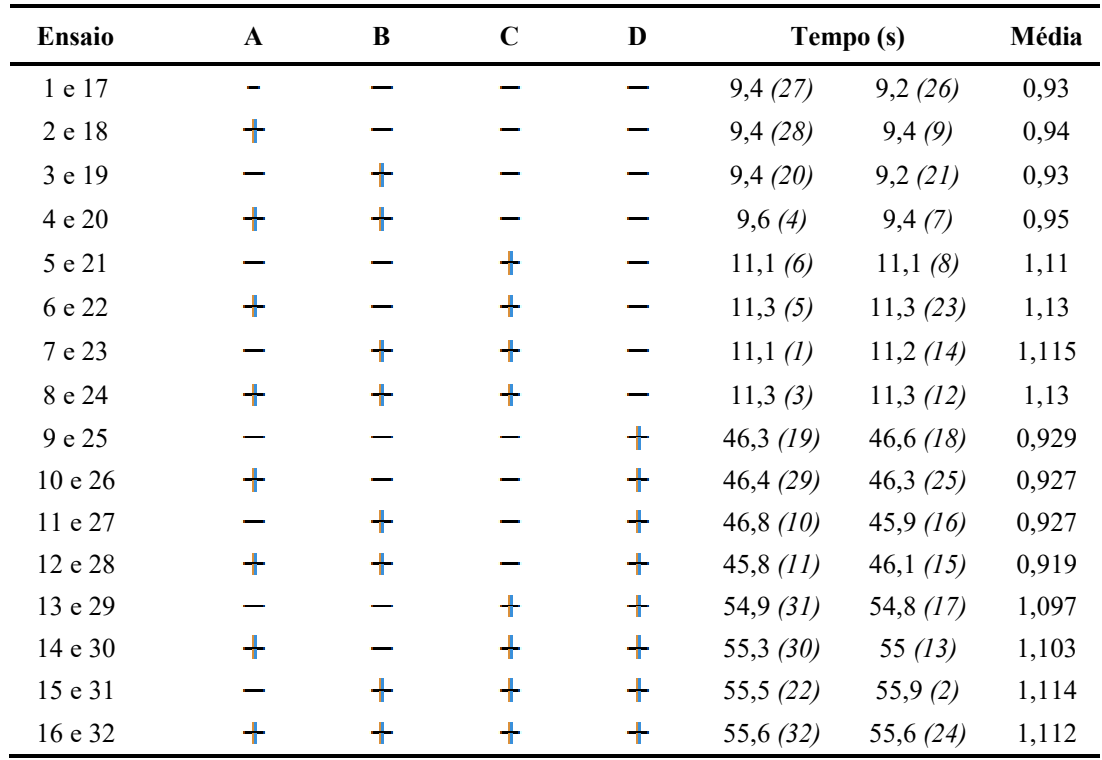

| $\bf{I}$ | $\mathbf{A}$ | $\, {\bf B}$ | $\mathbf C$ | $\mathbf{D}$ | $\mathbf{A}\mathbf{B}$ | AC           | AD           | <b>BC</b>    | <b>BD</b>    | CD           |              |      |              |              | ABC ABD ACD BCD ABCD |
|----------|--------------|--------------|-------------|--------------|------------------------|--------------|--------------|--------------|--------------|--------------|--------------|------|--------------|--------------|----------------------|
| 1        | $-1$         | $-1$         | $-1$        | $-1$         | $\mathbf{1}$           | 1            | $\mathbf{1}$ | $\mathbf{1}$ | 1            | 1            | $-1$         | $-1$ | $-1$         | $-1$         |                      |
| 1        | $\mathbf{1}$ | $-1$         | $-1$        | $-1$         | $-1$                   | $-1$         | $-1$         | 1            | 1            | 1            | $\mathbf{1}$ | 1    | 1            | $-1$         | $-1$                 |
| 1        | $-1$         | 1            | $-1$        | $-1$         | $-1$                   | 1            | $\mathbf{1}$ | $-1$         | $-1$         | $\mathbf{1}$ | $\mathbf{1}$ | 1    | $-1$         | 1            | $-1$                 |
| 1        | $\mathbf{1}$ | $\mathbf{1}$ | $-1$        | $-1$         | 1                      | $-1$         | $-1$         | $-1$         | $-1$         | $\mathbf{1}$ | $-1$         | $-1$ | 1            | 1            |                      |
|          | $-1$         | $-1$         | 1           | $-1$         | $\mathbf{1}$           | $-1$         | $\mathbf{1}$ | $-1$         | 1            | $-1$         | $\mathbf{1}$ | $-1$ | 1            | 1            | $-1$                 |
| 1        | 1            | $-1$         | 1           | $-1$         | $-1$                   | $\mathbf{1}$ | $-1$         | $-1$         | $\mathbf{1}$ | $-1$         | $-1$         | 1    | $-1$         | $\mathbf{1}$ |                      |
| 1        | $-1$         | 1            | 1           | $-1$         | $-1$                   | $-1$         | $\mathbf{1}$ | $\mathbf{1}$ | $-1$         | $-1$         | $-1$         | 1    | $\mathbf{1}$ | $-1$         | 1                    |
| 1        | $\mathbf{1}$ | $\mathbf{1}$ | 1           | $-1$         | $\mathbf{1}$           | $\mathbf{1}$ | $-1$         | $\mathbf{1}$ | $-1$         | $-1$         | $\mathbf{1}$ | $-1$ | $-1$         | $-1$         | $-1$                 |
| 1        | $-1$         | $-1$         | $-1$        | 1            | $\mathbf{1}$           | $\mathbf{1}$ | $-1$         | $\mathbf{1}$ | $-1$         | $-1$         | $-1$         | 1    | 1            | $\mathbf{1}$ | $-1$                 |
| 1        | 1            | $-1$         | $-1$        | 1            | $-1$                   | $-1$         | 1            | $\mathbf{1}$ | $-1$         | $-1$         | 1            | $-1$ | $-1$         | $\mathbf{1}$ |                      |
| 1        | $-1$         | $\mathbf{1}$ | $-1$        | $\mathbf{1}$ | $-1$                   | $\mathbf{1}$ | $-1$         | $-1$         | $\mathbf{1}$ | $-1$         | $\mathbf{1}$ | $-1$ | 1            | $-1$         | 1                    |
| 1        | 1            | $\mathbf{1}$ | $-1$        | 1            | $\mathbf{1}$           | $-1$         | $\mathbf{1}$ | $-1$         | 1            | $-1$         | $-1$         | 1    | $-1$         | $-1$         | $-1$                 |
| 1        | $-1$         | $-1$         | 1           | 1            | $\mathbf{1}$           | $-1$         | $-1$         | $-1$         | $-1$         | 1            | 1            | 1    | $-1$         | $-1$         |                      |
|          | 1            | $-1$         | 1           | 1            | $-1$                   | 1            | $\mathbf{1}$ | $-1$         | $-1$         | 1            | $-1$         | $-1$ | 1            | $-1$         | $-1$                 |
| 1        | $-1$         | 1            | 1           | 1            | $-1$                   | $-1$         | $-1$         | $\mathbf{1}$ | 1            | 1            | $-1$         | $-1$ | $-1$         | $\mathbf{1}$ | $-1$                 |
| 1        | $\mathbf{1}$ |              | 1           | 1            | 1                      | 1            | 1            | 1            |              | 1            | 1            | 1    | 1            | 1            |                      |

**Tabela 3**. Matriz de Sensibilidade.

**Tabela 4**. ANOVA pelo Minitab.

| Fonte                | GL             | SQ(Aj.)   | QM(Aj.)  | Valor F | Valor P |
|----------------------|----------------|-----------|----------|---------|---------|
| Regressão            | $\overline{4}$ | 0,268071  | 0,067018 | 884,67  | 0,000   |
| Angulo               | 1              | 0,000435  | 0,000435 | 5,74    | 0,024   |
| Massa                | 1              | 0,000120  | 0,000120 | 1,59    | 0,219   |
| Comprimento          | 1              | 0,266085  | 0,266085 | 3512,46 | 0,000   |
| Número de Oscilações | 1              | 0,001431  | 0,001431 | 18,89   | 0,000   |
| Erro                 | 27             | 0,002045  | 0,000076 |         |         |
| Falta de Ajuste      | 11             | 0,001143  | 0,000104 | 1,84    | 0,129   |
| Erro Puro            | 16             | 0,000902  | 0.000056 | *       | $\ast$  |
| Total                | 31             | 0,270117  |          |         |         |
| Sumário do Modelo    |                |           |          |         |         |
| S                    | R <sub>2</sub> | $R2$ (aj) |          |         |         |
| 0,0087037            | 99,24%         | 99,13%    |          |         |         |

| Interação   | <b>Efeitos</b> |       | <b>Desvio</b> | Coeficientes |                |
|-------------|----------------|-------|---------------|--------------|----------------|
| I           | 1,0227         | $\pm$ | 0,00135       | 1,0227       | b <sub>0</sub> |
| A           | 0,0074         | $\pm$ | 0,0027        | 0,0037       | b1             |
| B           | 0,0039         | $\pm$ | 0,0027        | 0,0019       | b2             |
| $\mathbf C$ | 0,1824         | $\pm$ | 0,0027        | 0,0912       | b3             |
| D           | $-0,0134$      | 士     | 0,0027        | $-0,0067$    | b4             |
| AB          | $-0,0011$      | $\pm$ | 0,0027        | $-0,0006$    | b12            |
| AC          | 0,0024         | 士     | 0,0027        | 0,0012       | b13            |
| AD          | $-0,0089$      | $\pm$ | 0,0027        | $-0,0044$    | b14            |
| BC          | 0,0039         | $\pm$ | 0,0027        | 0,0019       | b23            |
| <b>BD</b>   | 0,0001         | 士     | 0,0027        | 0,0001       | b24            |
| CD          | $-0,0014$      | 士     | 0,0027        | $-0,0007$    | b34            |
| <b>ABC</b>  | $-0,0021$      | 士     | 0,0027        | $-0,0011$    | b123           |
| <b>ABD</b>  | $-0,0024$      | $\pm$ | 0,0027        | $-0,0012$    | <b>b</b> 124   |
| <b>ACD</b>  | 0,0011         | 士     | 0,0027        | 0,0006       | b134           |
| <b>BCD</b>  | 0,0051         | 士     | 0,0027        | 0,0026       | <b>b234</b>    |
| <b>ABCD</b> | 0,0016         | 士     | 0,0027        | 0,0008       | b1234          |

**Tabela 5**. Valores dos efeitos, erro da estimativa e coeficientes do modelo.

**Tabela 6**. Valores dos efeitos e erro da estimativa com 95% de confiança.

| Interação   | <b>Efeitos</b> |       | Interv. de Confiança |                   |
|-------------|----------------|-------|----------------------|-------------------|
| I           | 1,0227         | $\pm$ | 0,0028               | Significativo     |
| A           | 0,0074         | 士     | 0,0056               | Significativo     |
| B           | 0,0039         | 士     | 0,0056               | Não Significativo |
| C           | 0,1824         | 士     | 0,0056               | Significativo     |
| D           | $-0,0134$      | 士     | 0,0056               | Significativo     |
| AB          | $-0,0011$      | 士     | 0,0056               | Não Significativo |
| AC          | 0,0024         | 士     | 0,0056               | Não Significativo |
| AD          | $-0,0089$      | 士     | 0,0056               | Significativo     |
| BC          | 0,0039         | 士     | 0,0056               | Não Significativo |
| <b>BD</b>   | 0,0001         | 士     | 0,0056               | Não Significativo |
| CD          | $-0,0014$      | 士     | 0,0056               | Não Significativo |
| ABC         | $-0,0021$      | 士     | 0,0056               | Não Significativo |
| <b>ABD</b>  | $-0,0024$      | 士     | 0,0056               | Não Significativo |
| <b>ACD</b>  | 0,0011         | 士     | 0,0056               | Não Significativo |
| <b>BCD</b>  | 0,0051         | 士     | 0,0056               | Não Significativo |
| <b>ABCD</b> | 0,0016         | 士     | 0,0056               | Não Significativo |

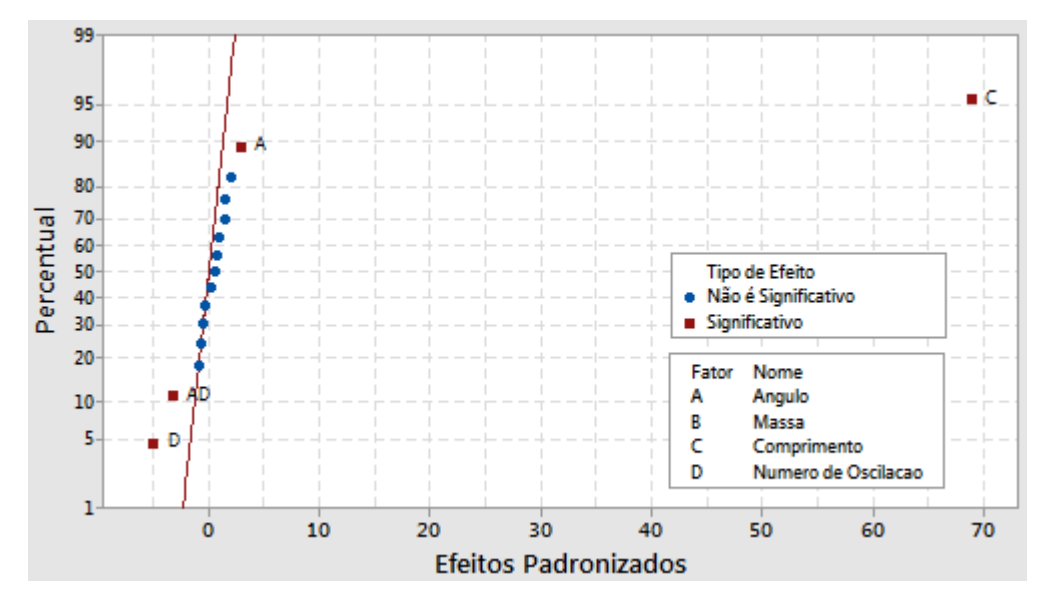

**Figura 2**. Gráfico Normal dos Efeitos Padronizados.

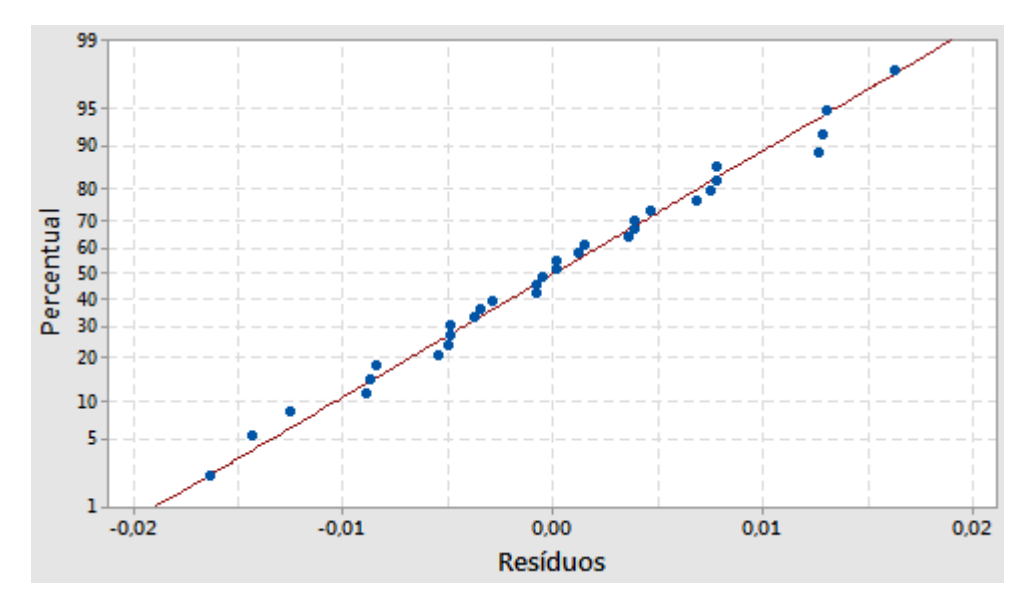

**Figura 3**. Gráfico Normal dos Resíduos.